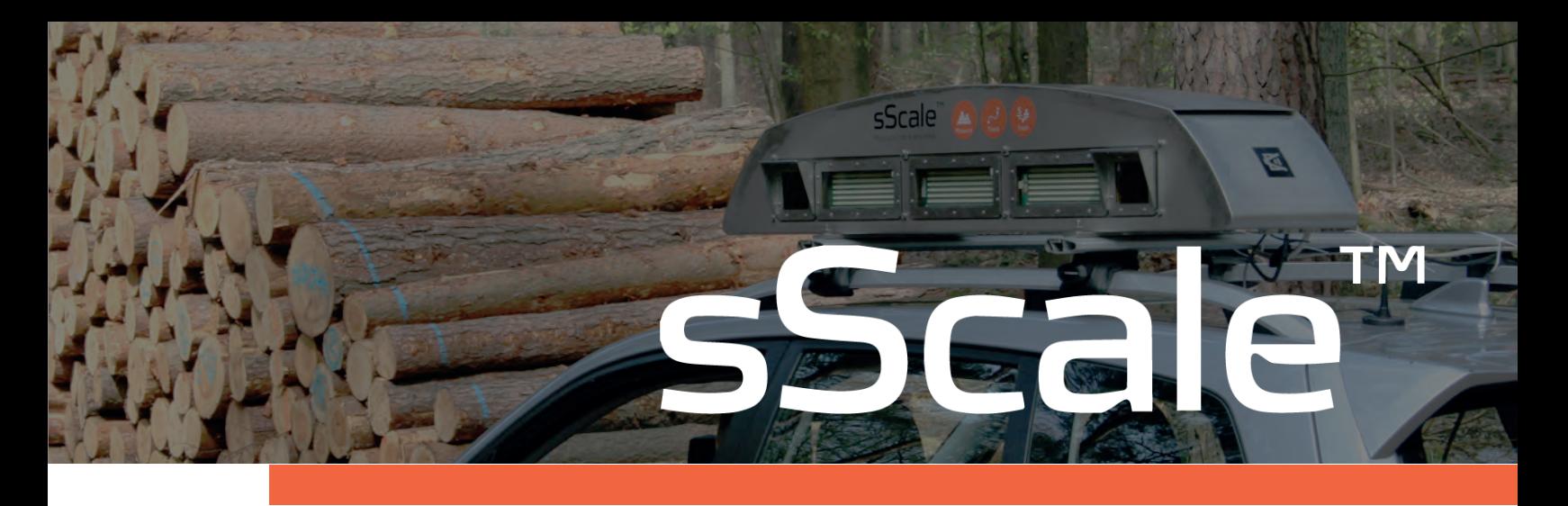

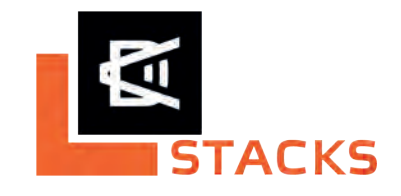

## Rechtssicher, präzise und transparent

Geeichte fotooptische Poltervermessung mit sScale™ - 3d Stereotechnologie von DRALLE

sScale ist das professionelle und geeichte Messgerät zur Polterdatenerfassung im Wald. Innerhalb des Dralle-Logistikkonzeptes "stacks" liefert sScale rechtsichere Daten für alle nachgelagerten Prozessabschnitte vom Wald bis zum Werk.

sScale vereinfacht und beschleunigt den Holzund Informationsfluss, minimiert die Logistikkosten, erleichtert die Dokumentation und macht die Holzvermarktung transparenter.

Mit dem verblüffend einfach zu bedienenden Vermessungs- und Datenverarbeitungssystem müssen Sie für ein professionelles Poltermanagement kein IT-Experte sein.

Ein Gerätenutzer setzt pro Jahr zwischen 200 -400 Tausend Festmeter um und garantiert so höchste Effizienz und Prozessstandardisierung. sScale wird auf einem Fahrzeug montiert und kann durch den im Fahrzeug verbauten Touchscreen intuitiv und sehr leicht erlernbar bedient werden. Alle Daten, sowohl administrative, wie z.B. Polter-ID, Baumart und Käufer, als auch

Vermessungsergebnisse, wie z.B. Raum- und Festmaß, Stückzahl und Durchmesserverteilung, werden nach der Aufnahme sofort an den **DRALLE webServer, integrierter Bestandteil** des Logistikkonzeptes "stacks", übermittelt. Gemeinsam mit der API Datenschnittstelle wird ein sehr fortschrittliches Poltermanagement möglich. Eine Maßgenauigkeit von +/-3% wird mit der Geräteeichung für die Polterfrontflächenmessung garantiert.

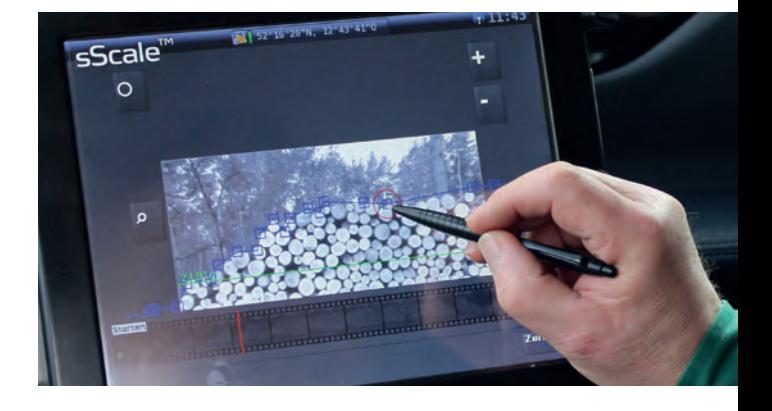

sScale ist die neue Dimension für ein professionelles Waldmaß - als Basis für zeitgemäße Logistikprozesse.

## Die mobile sScale™-Einheit: effizient, rechtssicher, prozessintegriert

3D-Technologie durch Stereokamerasystem

Drive-by-Verfahren - kein Zollstock, Maßband oder Referenzobjekt nötig

Einzigartiges LED-Lichtsystem ermöglicht Nutzung bei Tag und Nacht

Bei jedem Wetter, das ganze Jahr

Vermisst offline - sendet Daten bei Netzabdeckung automatisch

Geringe Personalkosten, maximale Effizienz und Zuverlässigkeit

Keine Medienbrüche

Geeichte Geräte ermöglichen rechtssichere Abrechnungsprozesse

Höchste Präzision unter allen Bedingungen mit einem maximalen Eichfehler von +/- 3 % bezogen auf die Polterfrontfläche

Komfortable und intuitive Bedienung

Effektive Einbindung in die gesamte Prozesskette

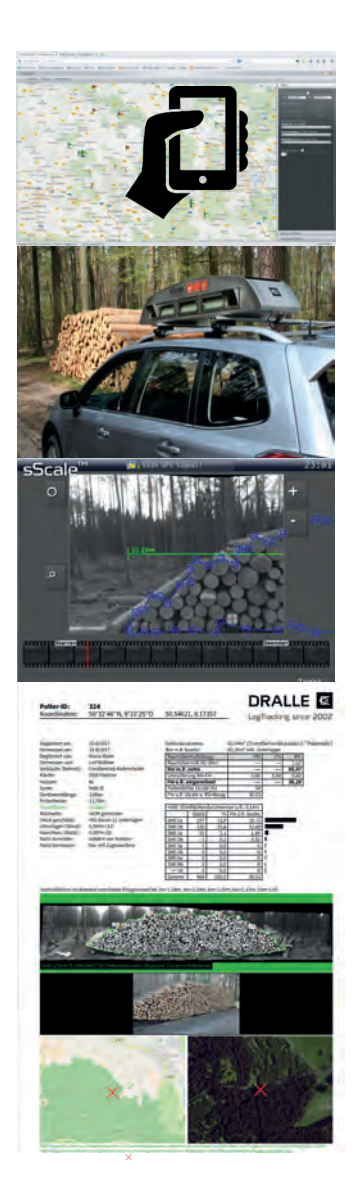

## So einfach geht's

Meldung der Polterfertigstellung und Registrierung: mit Android-App StackSnap im Wald oder direkt in der Karte am webServer (mit API alternativ auch über die eigene EDV-Anwendung).

Navigation des sScale Fahrzeuges zum registrierten Holzpolter und stereometrische Bildaufnahme im Vorbeifahren.

sScale Bildanalyse mit geeichter Frontflächenmessung, Stückzählung und Durchmessererkennung. Zusätzliche Informationen zu Unterlagen, Güte, Notizen und GPS Position sowie weitere Fotodokumentation.

Bei Netzabdeckung: Synchronisation mit dem webServer. Individuelles Datenmanagement mit Filter- und Exportfunktionen (als Listen, Vermessungsprotokolle, definierten Schnittstellendateien).

Die professionellen Waldmaßdaten können mit Transporteuren oder Vertragspartnern geteilt werden. sScale Daten bieten die Basis für nachgelagerte Logistikprozesse und die Umsetzung eines elektronischen Lieferscheins.

> DRALLE A/S Venlighedsvej 4 DK-2970 Hørsholm Dänemark

Tel: +45 27 11 36 96 sales@dralle.dk www.dralle.dk

## Kontakt Dralle Deutschland:

ulh@dralle.dk cst@dralle.dk